## CHIARIMENTI / AGGIORNAMENTI REGISTRO ELETTRONICO

OTTOBRE 2020

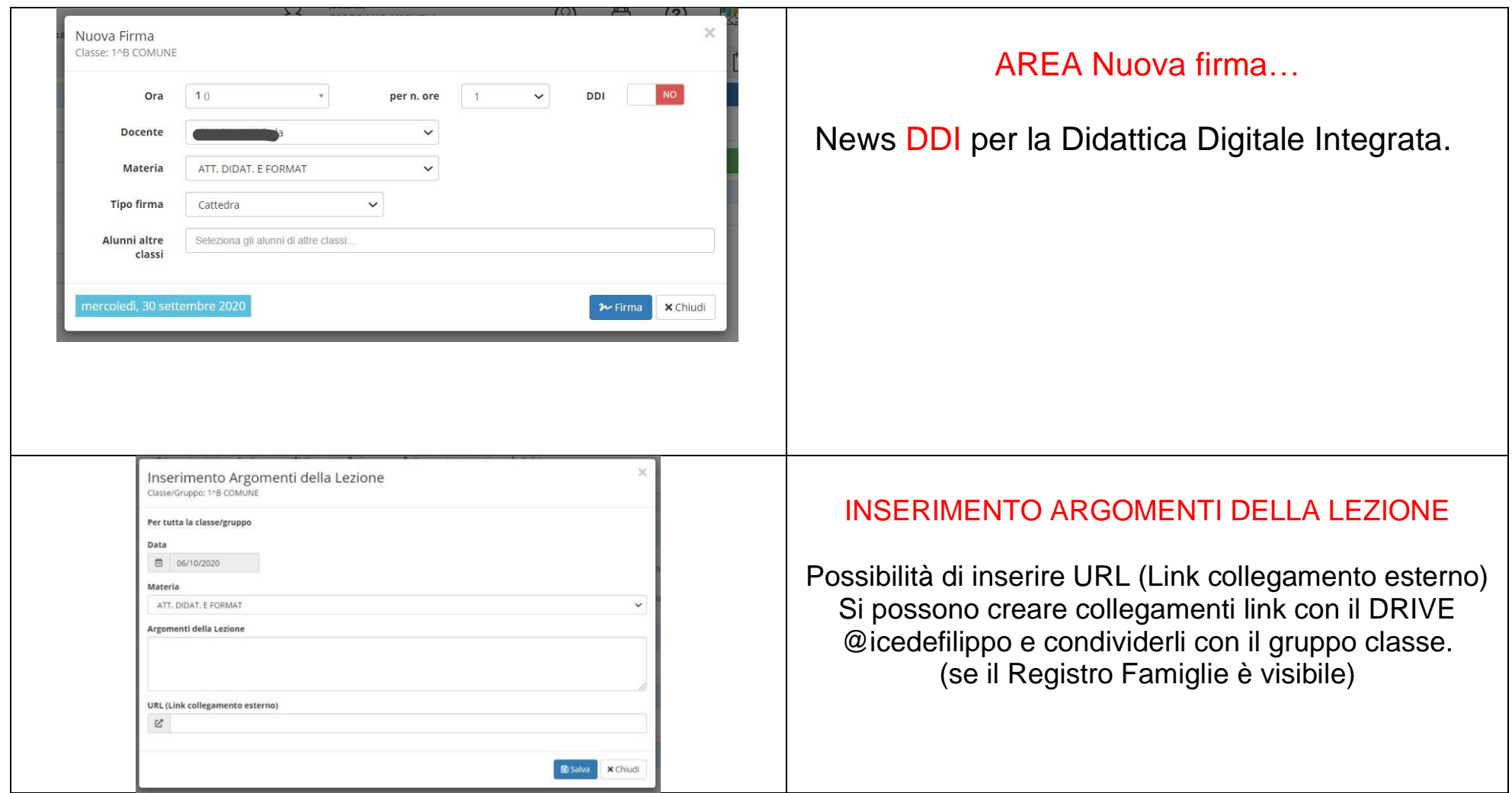

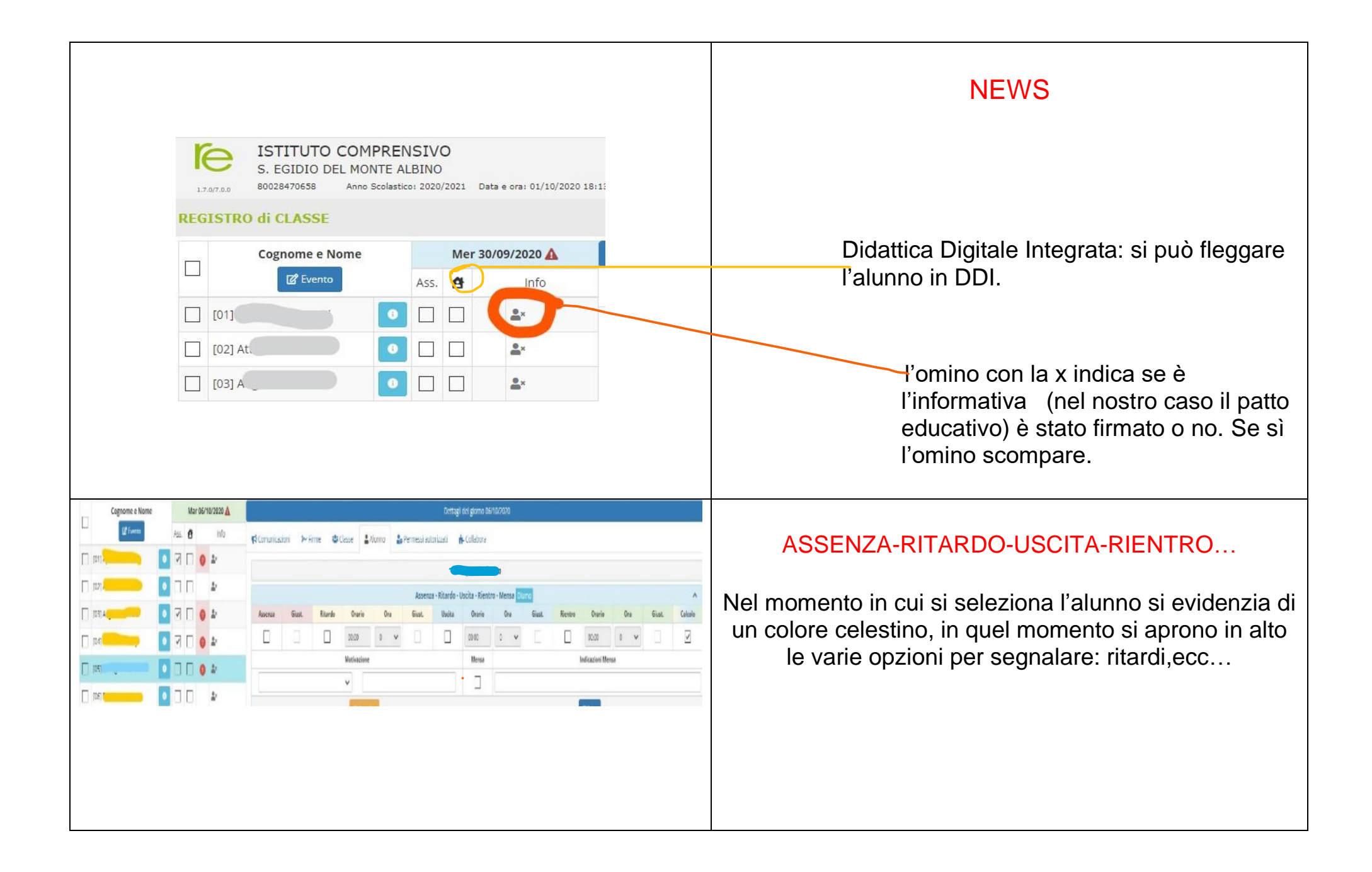

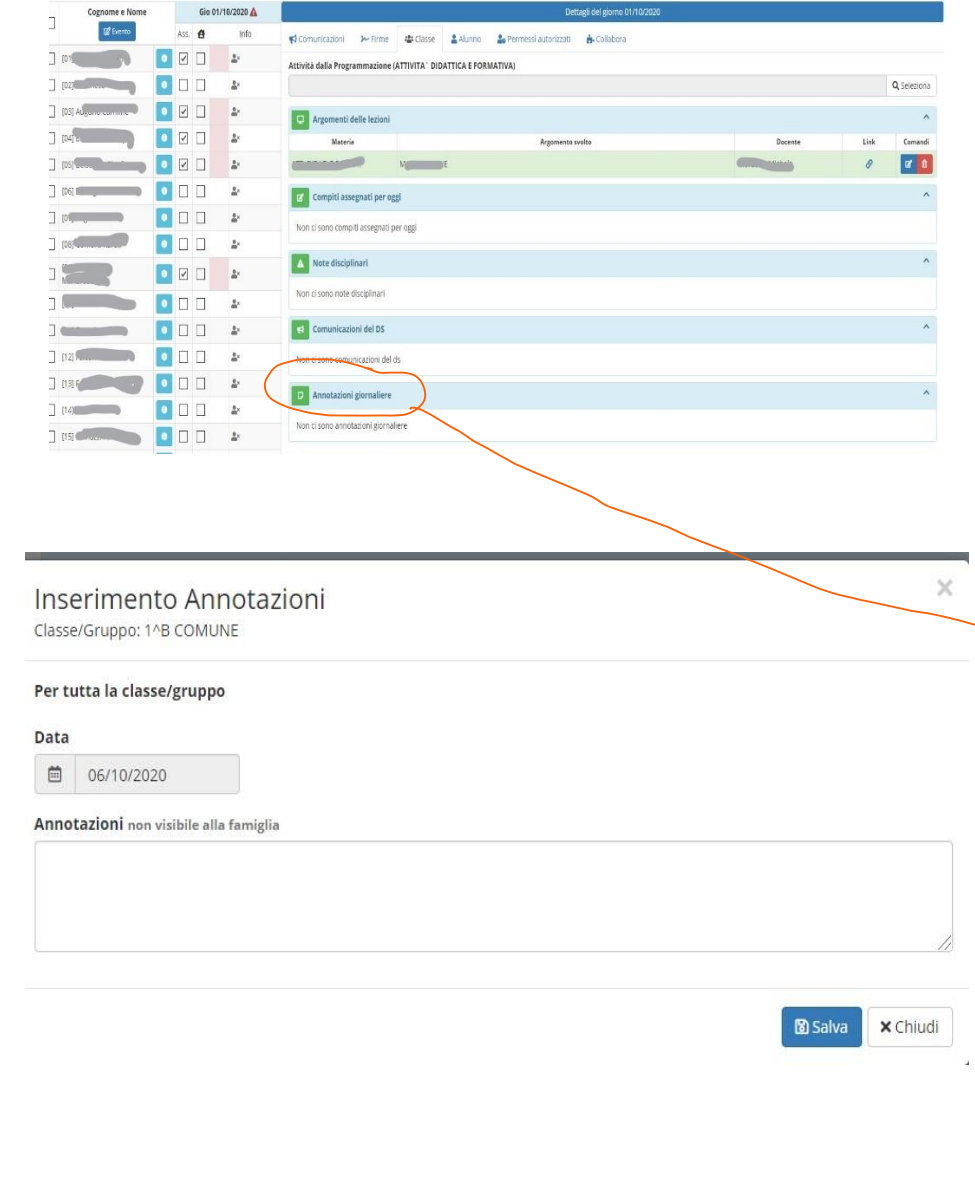

## INSERIMENTO ANNOTAZIONI

Questa opzione ci permetterà di ovviare ad alcune problematiche dovute alla divisione delle classi in sottogruppi.

Il registro (almeno fino a questo momento) non ci permette di fare altro, dato che non è possibile modificare gli elenchi alunni che sono stati comunicati al SIDI…quindi per risolvere i nostri problemi di firma giornaliera (per chi ha classi rimodulate in sottogruppi)

bisogna:

• CREARE UN VERBALE IN PROGRAMMAZIONE con descritta la motivazione e gli elenchi degli alunni dando una sigla specifica (come avete già fatto). Inserito il verbale con i nuovi gruppi classe, in ANNOTAZIONI scrivere in quale gruppo si sta lavorando (es. firmate prima le ore e dopo in annotazioni specificare che vi trovate nel gruppo

## 1 A)

- Per la Scuola dell'Infanzia, useranno questa opzione, le insegnanti degli alunni di 3 anni (non ancora frequentanti) firmeranno le loro ore e in annotazioni indicheranno dove stanno facendo compresenza (es. Compresenza nella sez. 1 B).
- Inserire un VERBALE che specifica il motivo della compresenza ed eventuali sottogruppi.